## **Wylie, Allan**

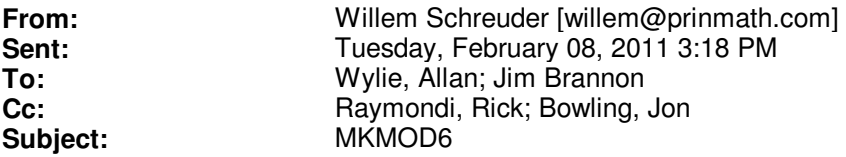

Howdy!

I've posted an alpha of mkmod6 to the web site at http://www.prinmath.com/eshmc/mkmod6.zip I have both input and oputput files there so it is 125MB.

I ran mkmod as

mkmod -o test E101027A

RUn time on my laptop is about 3 min 40 sec. This reads the E101227A.\* files and writes the output to test.\*. That makes it easier to see what is input and what is output, but normally if you run it as

mkmod E101027A

the output will be named the same as the input. The -s -ss and so on still could be used to make a single output file, but having the multiple outputs is useful for creating a detailed water budget.

The -m FRS mode (on farm calculating returns and using soil moisture) is now the default.

I modified two input files:

In E101027A.fpt I changed the 'R' codes to 'U'. This is really just for my debugging purposes making sure it can recognize a nyew type without errors.

In E101027A.mdl I added two sections to the bottom. The first is the FPT definitions:

4 W PPT Wetlands Correction U WEL Urban Pumping E WEL Exchange Pumping M WEL Mud Lake Pumping

The first line is the count, the next have the prefix, the output array and the text. The output array has no effect when using -s since all the output arrays are added together before saving.

The next section I added is

1 rfx ROF IESW002+IESW008 IESW027+IESW028

This creates a new file .rfx which outputs te ROF (runoff) variable by adding IESW002 and IESW008 and then IESW027 and IESW028. You can save these for any of the variables, specifically

DIV - Total diversions SEEP - Canal leakage RET - Returns ROF - Runoff APP - Applied ET - Evapotranspiration CIR - Crop Irrigation Requirement DEF - Irrigation Deficit EXS - Irrigation Excess SM - Soil Moisture RCH - Recharge AREA - Acreage Fsp - Sprinkler Fraction RATE - Application Rate EFF - Irrigation Efficiency OFF - Off-site pumping FPx - Fixed point types (x is W/E/M/...)

whatever is of interest in debugging. One down side of how I implemented this is that you don't get error messages on syntax to this until the very end, so don't screw this up.

One thing I do want to add is to allow comment lines in the input by starting the line with #. THis is trivial to add but I have not done so yet. If we decide to do this, I would like to update especially the .mdl file with more useful information.

We probably should change the .fpt file back to R's but I don't know how big a deal that is -U seems more better.

Please take a look and let me know if you have any other bright ideas so we can finalize this update and send it out to the bigger group.

Best regards -Willem

================================================================ Dr. Willem A. Schreuder, President, Principia Mathematica Address: 445 Union Blvd, Suite 230, Lakewood, CO 80228, USA Tel: (303) 716-3573 Fax: (303) 716-3575 WWW: www.prinmath.com Email: Willem.Schreuder@prinmath.com